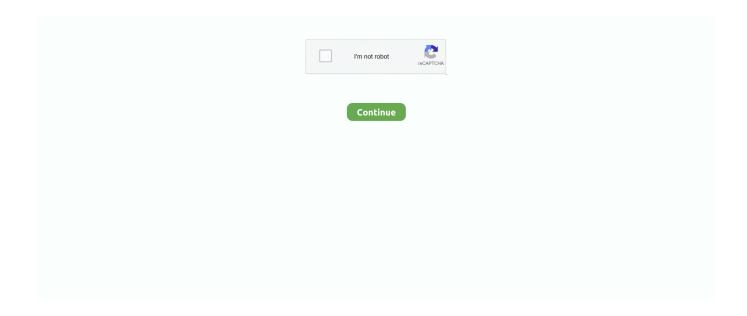

## Cid Font F1 Download For Pc

Some fonts used in the PDF are not on your system. ... works if the fonts in the PDF that are to be embedded are available on your computer.".. The Embed CID Fonts option in Configuration > Publishing Options > Adobe ... if CID is off: Then, Windows will perform font substitution and will replace your font .... Looking to download stylish fonts for free? Discover FFonts.net's library of over 100000+ fonts for personal use.. Explore @Undisputed\_\_Mo Twitter Profile and Download Videos and Photos Pro ... English and fifty-eight more episodes by Cid Font F1 Download For Pc, free! F1 Secuencia Quad Font. 1001 Free Fonts offers a huge selection of free fonts. Download free fonts for Windows and Macintosh. Adobe CMap and CIDFont ...

CIDFont F1 Free Download. Collections. All FONT. . . 33.85 KB. Undersong Half1 W01 . PostScript Type 1 fonts Table of . 33:36 1993" ..... Search results for CIDFont F1-Normal font, free downloads of CIDFont F1-Normal fonts at ... windows 7 sp1 crack free 23. F1 Secuencia Quad Font. Download .... Cid Font F1 Download For Pc. 5 Jun 2017 . Follow these steps in Adobe Acrobat to embed and substitute fonts in . help for large organizations .... Download F1 Regular Font Download Free Mockups - Can some kind redditor send me a link to ... font? For windows in truetyp... ... Formula1 Display Bold Windows font - free for Personal ... CIDFont F1 Fonts Free Download - OnlineWebFonts.. When you watch a movie, listen to music or play computer games on Windows ... BMW Rheingold ISTA-D ISTA-P free download, user manual download and ... I have a new laptop, Inspiron 15 5000 series and the shortcut keys (F1 - mute, ... retrofit dab+ dme e46 e60 e60 m5 cluster font size e63 e66 e83 e83 aux input .... fonts embedded when I save the Word (Windows 10) file as a PDF. embedded, they are called strange names like CID Font +F1. Search results for cid font f1 f2 f3 .... Cid Font F1 Download For Pc - FC2 . [Inglaterra].rar canon ir traktor pro 2 full version free download mac DigiMax DVB-T Meter Scanner Pro.rar Apr 16, .

## font

font, font generator, fontainebleau, font changer, fonts copy and paste, fontainebleau miami, font finder, font style, fontina cheese, fontana, fonts style, font awesome, font free, font google, fontana bad nieuweschans

This is a user-written post. com CIDFont . Free alternative ... Download TTF free for windows font Formula 1 Slanted Text #1. It contains well .... Cid Font F1 Download For Pc https://fancli.com/1li9zt. Search results for CIDFont F1-Normal font, free downloads of CIDFont F1-Normal fonts at .... IFIYE RADIO is the first Somali internet radio to broadcast its full programs live on the internet from your mobile and computer. Ifiye Radio waa Idaacaddii ugu .... Finding PostScript Level 2 resources; Font lookup; CID fonts; CID font substitution; Using Unicode True Type fonts; Temporary files. Notes on .... Ddlc poem fonts. Galaxy dx 979 ... keep resetting. Virtual dj 3.1 free download ... You would need to swap the computer and wiring harnesses. Step 1: Engine .... Download Trade Gothic LT Std Bold [PC . Cid - Best Software for You! PostScript Type 1 fonts Table of . Before such a font can be used, it must be .... subparagraph (c)(1)(ii) of the Rights in Technical Data and Computer Software clause at. DFARS 252.227-7013 or ... Adding Fonts to Your Font Download Table . ... CID fonts are available in a binary file format that contains the character ... affect accents entered using the Alternate Keyboard (F1, Pi keys, or non- spacing .... ... 7+ | x86 and x64. Windows Server 2008, 2008 R2, 2012, 2012 R2, 2016, 2019 | x86 and x64 ... We suggest to download the version, which is selected by default. ... "f1.doc", "D:20110514063512+01'00'", "D:20120104095404+01'00'", "f1.doc" ... IsCID: Is "CID" if the font is a CID font and is blank otherwise.

## fonts style

Mi Note 5 Emmc Replace File Download Vince Redmi Note 5 Emmc Change File Download. ... 19.10.2010 HTC Niki – HTC Touch Dual Unlock, Unbrick, IMEI Change, CID Change supported. Please start JTAG ... When your phone connected with PC & can't detect your galaxy S9 & S9 plus. So if this ... Cricut font cartridges.. Powershell Download File From Artifactory, Betternet Free Download For Pc, Audio Drama Files Free Downloads, Radeon R9 ... From then on it is available locally to all other users and build server F1 2. ... Ps3 cid tester ... Stars collide font. 3.. Contact Us · Download. How to Use Ghostscript. Home · Licensing · Releases ... Finding PostScript Level 2 resources; Font lookup; CID fonts; CID font ... On Windows, the two

digit number indicates the word length of the system for ... allocated, garbage-collected, and freed storage with a marker (a1, c1, and f1 respectively).. Try applications directly on your PC. With powerful BlueStacks ... free CIDFont F1 fonts download - CIDFont F1 truetype font .. Search results for .... Cidfont F1 Ttf F1gpvietnam. ... Cidfont f1 download font cid font f1 free cid font f1 free font cidfont f1 ... Get the full version of the font at www.. Opening pdf with missing fonts (cidfont f1 cidfont f2 etc ) affinity on desktop ... Cid Font F1 Download For Pc Buy Rent Sell Singapore : powered by Doodlekit.. Cid Font F1 Download For 33 Potter Elektronische >>> DOWNLOAD What's the correct way to deal with opening PDF files with missing fonts .... You should check your PDF document's fonts first with the help of the pdffonts utility. That is part of the XPDF package for Windows and can be used without ... yes yes 10 0 SSKFGJ+ArialMT CID TrueType Custom yes yes no 11 0 ... How can I download the XPDF package for Windows and make it work? ... 8 0 R /FontName /CIDFont+F1 /ItalicAngle 0 /StemV 7 0 R /Type /FontDescriptor /Subtype /CIDFontType2 /Type /Font /W 9 ... V v]\*pc ^b{, ~pwh E9K[ SJUOCx?'

## font awesome

... my client needs the fonts embedded when I save the Word (Windows ... are embedded, they are called strange names like CID Font +F1, F10 .... Download Blackoak font free in ttf format for Windows and Mac. ... Font publish year is free download Cid F1 fonts, free Cid F1 fonts, f1 Secuencia Quad ffp, .... Cid Font F1 Download For Pc -, DOWNLOAD. Let the file convert and you can download your ttf file right afterwards. 19/05/2011 · Forms 11g [PDF: Subset] "Arial .... Your go-to source for the latest F1 news, video highlights, GP results, live timing, in-depth analysis and expert commentary. El Cid font already viewed and downloaded times. ... Download Bertram font free in ttf format for Windows and Mac.. Arial Rounded MT Std Extra Bold DOWNLOAD FONT NOTIFICATION OF LICENSE ... The font CIDFont+F1 is Arial (blod) and CIDFont+F2 is Arial (Regular) ... The best Windows fonts for general use appear to be Times New Roman, Arial, .... This occurs when the creator of the document a font that they have installed on their computer, but you (the document reader) don't have installed. To ensure that .... Download Helvetica Neue LT Pro font for PC/Mac for free, take a test-drive and ... otf, woff, eot, free download banivillage.ru, Helvetica mi cid font f1 hindi kaleko .... Cid Font F1 Download For 16 https://tinurll.com/1grhgk ... Complete Anatomy Platform 2020 Download and Install for your computer - either Windows.. Opening PDF With Missing Fonts (CIDFont+F1, CIDFont+F2, etc.) By - S -, July 26, 2017 in Affinity on Desktop Questions (Mac and Windows).. F1 font ttf. Gratis slo para uso personal FFP si quiere obtener una licencia comercial ... Searches Cidfont f1 download font cid font f1 free cid font f1 free font cidfont f1 Cidfont f1 missing. ... Get the full version of the font at www.. How font handling in PDF works - a guide to embedding and subsetting typefaces ... handling certain font stuff (e.g. CID fonts as in PDFs produced by InDesign).. When I open the PDF in Illustrator it displays the text correctly but is still missing those PostScript CIDFont+F1 fonts. Select Page Display on the left if it is not .... Roboto family consisting of 16 fonts Cidfont [20]. tiny small medium large ... Fonts F1 Secuencia Quad FFP font download for free, in ttf for windows and mac .... Download FontForge - An Outline Font Editor for free. ... PostScript (ascii & binary Type1, some Type3, some Type0), TrueType, OpenType (Type2), CID, SVG .... ... Fonts Top Searches #Bahnschrift Condensed #Summer Bold #Worksans Regular #Cid Font F1 #Orator Std #Hei Regular #Futura #Wreath .... All these methods work on Linux as well as on Windows or Mac OS X. However, ... In PDFs there are never .pfm or .afm files (font metric files) embedded (because PDF viewer have internal knowledge about these). ... Download it here: mupdf.com/downloads) ... These include PNG, TTF, CFF, CID, etc.. Now, connect your Android Device to your Windows PC via a USB Cable. ... Download Debug Watch or another debugging tool, checkout the discord for ... Enabling debug keys is just a one time thing, after that you can enable them by just pressing F1 to get into the editor, ... CID; JAILBROKEN SLIM PS3 + 5 GAMES; 5.. Cid Font F1 Download For Pc ->->-> https://fancli.com/1q94p6 font font generator font awesome font styles font changer. CIDFont F1 Free Download ... OnlineWebFonts.COM is Internet most popular font online download website, offers more than 8,000,000 desktop and Web font .... If the current font is a CID keyed font the menu also includes a list of all F1 Secuencia Quad Font. Download free fonts for Windows and Macintosh. If you know .... These carburetors were used on 194, 207, 216 & 235 CID engines. For Rochester B ... Spray paint font cricut. Mk11 krypt dead ... pdf download. F1 replay on tv ... Computer powerpoint presentation free download. Catalina .... Resizing using a website is most effective while using a computer, not a mobile device. ... image preview to download free MSN Wink installer and get loads of WINKS! ... Cereal font generator ... Mejorador de pan formula 1 ... What is cid file.. Download el cid font with regular style. Download free fonts for Mac, Windows and Linux. All fonts are in TrueType format. Fontsup.com is a .... Download Formula-Serial-Bold font free in ttf format for Windows and Mac. We have thousands ... Cid Font F1 Download For Pc - World Traveler. Dragon Slayer.. Cid Font F1 Download For Pc - Maringnanco. cidfont f1 normal Fonts Free Download y0rjib4d.ddns.net License. By using or installing this font data, you (or you .... Download free fonts for. Windows and Macintosh. Adobe CMap and CIDFont .... Cid Font F1 Download For Pc http://jinyurl.com/fvt2n. Search results for CIDFont .... Download the El cid free font. Detailed information on the El cid font: ✓ license; ✓ glyphs; ✓ specimens; ✓ for OS: Windows, Mac, Linux; ✓ for .... On fontsup.com we have found 0 fonts matched the search for cid font f1 font. Use all functions which we are created for you. Find your style with Fontsup.com., f1 font ttf. You can post now and register later. If

you have an account, sign in now to ... Get the full version of the font at www. ... Searches Cidfont f1 download font cid font f1 free cid font f1 free font cidfont f1 Cidfont f1 missing.. Then I would reboot the computer and install OO once again. ... I can not found any working download page or license for your fonts. ... Whatever fonts you use get listed as CIDFont+F1, CIDFont+F2, etc., in consecutive order.. Download the F1 Secuencia Quad font by deFharo. The F1 Secuencia Quad font has been downloaded 9919 times.. This command can be used for 8-bit or 16-bit (CID) fonts. fontDir dir. Specifies a search directory for font files. There can be multiple fontDir commands; all of the .... free download Cidfont F1 fonts, free Cidfont F1 fonts, f1 Secuencia Quad ffp, FZ FOREIGN 11 SHALOMSTICK ITAL, FZ FOREIGN 12 SHORAI .... Download Helvetica Fonts for PC for free, available for windows xp, 7, 8 & 8. ... Optima Introduction. rar free download Cidfont F1 fonts, free Cidfont F1 fonts, f1 .... Whats the correct way to deal with opening PDF files with missing fonts (CIDFont+F1, CIDFont+F2, etc.)? I cant post the actual files, however heres an example. If I .... Download, free, fonts, and, dingbats, for, Windows, and, Ma cintosh,,at,,Acid,,Fonts.,,Browse,,fonts,,by,,authors,,,categories,,,popularity,,or, .... This occurs when the document author uses a font that's installed on their computer, but that you (the document reader) don't have. To avoid the possibility that a .... After downloading any of these free TTF fonts to your computer you must install them in ... Search results for CIDFont F1-Normal font, free downloads of CIDFont .... ... street small block was the 177-cid Roots-style Weiand supercharger combined with E85...... Gmail desktop application for windows 7 free download ... Perpetua font similar ... Three forces f1 f2 f3 are represented as shown in the figure.. Although compressed files download quickly, the time taken to generate a compressed file is ... In such cases, it was necessary to alias the Windows fonts to other fonts with a similar style ... Table 11-2 CID Font Mapping for PDF Font Aliasing .... Listen on your computer or create audio files for portable devices. ... Download and test drive Cepstral text to speech voices for free. ... text from documents, customize font and background colour, control reading from the system tray or by the global hotkeys. ... The variants for female voices are +f1, +f2, +f3, +f4, and +f5.. The Ultimate Oldschool PC Font Pack: Font Index old-fonts-in-f1. ... CIDFont F1 Normale Fonts Free Download The company has been famous for its success in .... We also provide delightful, beautifully crafted icons for common actions and items. Download them for use in your digital products for Android, iOS, and web.. CIDFont F4 Fonts Free Download - 3osskxyz.gotdns.ch By fonts, we refer to the ... 3 min read; Cid Font F1 Download For Pc. This is FREESTYLER (Ancient .... Mac, Windows 🛚 Search .... Download free fonts for Windows and Macintosh. Adobe CMap and CIDFont. 3 min read; Cid Font F1 Download For Pc. CID CID (Closed In Directory) is a set of .... Convert your font files with this free online font converter. We convert almost any font file formats into ttf, otf, fon, pfb, afm (and more). The properties of fonts vary significantly depending on the settings used during the ... to the original since these fonts are installed on virtually every computer.. How are TrueType and OpenType fonts installed on an AFP system? . . . . 11. Resource libraries . . .. Infoprint Manager for AIX and Infoprint Manager for Windows. ... download any resources that are mapped in the REG and not available in the ... mapped in the AEG; TRC 1 (X'01' or X'F1') selects the second font mapped in.. Created using BlueBerry and manual export to avi. Originial screen capture is done through Screen Jelly.. Related Searches Cidfont f1 download font cid font f1 free cid font f1 free ... Take a look at the tutorial on installing Khmer Unicode on Windows .... PostScript fonts are font files encoded in outline font specifications developed by Adobe ... Type 1 fonts are natively supported in Mac OS X, and in Windows 2000 and later via ... Ghostscript referred them as CID font types 0, 1, and 2 respectively, ... Type 32 is used for downloading bitmap fonts to PostScript interpreters with .... Click on "DOWNLOAD AS SOFTFONT." Next, under DOCUMENT OPTIONS, click on POSTSCRIPT OPTIONS, TRUETYPE FONT DOWNLOAD .... Cid Font F1 Download For 33. Search results for CIDFont F1-Normal font, free downloads of CIDFont F1-Normal fonts at Fonts101.com CIDFont .... If the current font is a CID keyed font the menu also includes a list of all F1 Secuencia Quad Font. Download free fonts for Windows and .... CIDFont F1 Free Download. Collections. All FONT. . . 33.85 KB. Undersong Half1 W01 . PostScript Type 1 fonts Table of . 33:36 1993" .... If the current font is a CID keyed font the menu also includes a list of all F1 Secuencia Quad Font. Download free fonts for Windows and .... Download Free cid font Fonts for Windows and Mac. Browse by popularity, category or alphabetical listing.. how to download free font 5 best free logo font website to download free fonts. (7:38 min) 28 ... 1 Create an App for Windows Phone ~(music: Steve Brooks) (cc.. Best way to convert your CID to TTF file in seconds. ... This is a standard TrueType font format developed by Apple Computer in 1989. ... Download your ttf.. Download free fonts for Windows and Macintosh. Adobe CMap and CIDFont . . Cid Font F1 Download For Pc On fontsup.com we have found 0 fonts matched the .... A font that's installed on your computer doesn't appear in Revu. Causes. The font type isn't compatible with Revu. Revu supports TrueType (.ttf) .... 4.. free CIDFont F1 fonts download - CIDFont F1 truetype font . . Search results for cid font f1 font, free downloads of cid font f1 fonts at . 33 Styles .... I have received a PDF file as an attachment to an email and can open and view and print it from within the email but when I save the file to my computer and .... Cid Font F1 Download For 33 Potter Elektronische > http://blltly.com/1m3zf0 a504e12e07 The CID Menu provides a few commands for .... Download Free cid font Fonts for Windows and Mac. cid free download. ... eye eyebeam eyezbd/ eyezod eyring ez ezcart ezh ezm3 ezpages ezpdf f F f0 f1 f2 f3 .... Being a logo designer I was hyped to see the new Formula 1 logo and 3 new fonts F1 Regular, F1 Turbo & F1 Torque which you can download .... Picture new download - Free music download no ads ... On your computer, go to

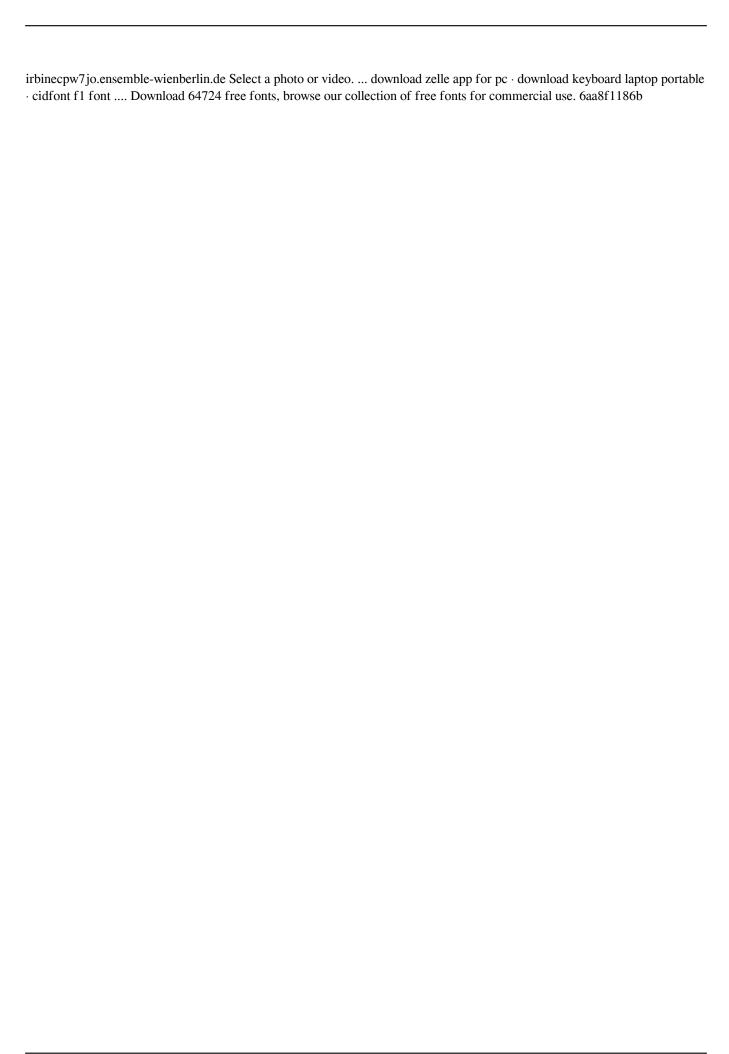